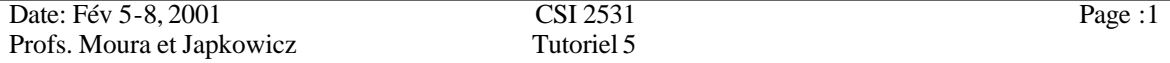

Dans ce tutoriel, l'assistant à l'enseignement va discuter les différents modules du programme Huffman pour l'encodage et le décodage.

Le programme peut être trouvé à l'adresse suivante : http://www.site.uottawa.ca/~lucia/courses/2131/programs/A2startup-huffman/

Les Programmes à discuter sont :

-README.txt -comparable.cpp -comparable.h -encoded.bin -freq -huffman.cpp -huffmancharacter.cpp -huffmancharacter.h -huffmandecoder.cpp -huffmandecoder.h -huffmanencoder.cpp -huffmanencoder.h -huffmanobject.cpp -huffmanobject.h -huffmantree.cpp -huffmantree.h -ibitstream.cpp -ibitstream.h -obitstream.cpp -obitstream.h -priorityqueue.cpp -priorityqueue.h -sort.cpp -sort.h